Uniwersytet Śląski w Katowicach Instytut Fizyki Zakład Fizyki Teoretycznej

> Andrzej Więckowski Nr albumu: 292715

# **Numeryczne metody analizy dynamiki nanodrutów kwantowych**

### Praca inżynierska

Promotor: prof. dr hab. Marcin Mierzejewski

Katowice 2016

Słowa kluczowe:

niskowymiarowe układy oddziałujących fermionów, metody numeryczne

#### **Oświadczenie autora pracy**

Ja, niżej podpisany Andrzej Więckowski, autor pracy dyplomowej pt. *Numeryczne metody analizy dynamiki nanodrutów kwantowych*, o numerze albumu: 292715, student Wydziału Matematyki, Fizyki i Chemii Uniwersytetu Śląskiego w Katowicach, kierunku studiów Fizyka Techniczna (Międzywydziałowe Indywidualne Studia Matematyczno-Przyrodnicze), specjalności *Modelowanie komputerowe* oświadczam, że ww. praca dyplomowa:

- $\bullet$  została przygotowana przeze mnie samodzielnie<sup>[1](#page-2-0)</sup>,
- nie narusza praw autorskich w rozumieniu ustawy z dnia 4 lutego 1994 r. o prawie autorskim i prawach pokrewnych (tekst jednolity Dz. U. z 2006 r. Nr 90, poz. 631, z późn. zm.) oraz dóbr osobistych chronionych prawem cywilnym,
- nie zawiera danych i informacji, które uzyskałem w sposób niedozwolony,
- nie była podstawą nadania dyplomu uczelni wyższej lub tytułu zawodowego ani mnie, ani innej osobie.

Oświadczam również, że treść pracy dyplomowej zamieszczonej przeze mnie w Archiwum Prac Dyplomowych jest identyczna z treścią zawartą w wydrukowanej wersji pracy.

**Jestem świadomy odpowiedzialności karnej za złożenie fałszywego oświadczenia.**

................................ ................................

(miejsce i data) (podpis autora pracy)

<span id="page-2-0"></span><sup>1</sup>uwzględniając merytoryczny wkład promotora (w ramach prowadzonego seminarium dyplomowego)

*Pracę dedykuję moim Rodzicom Monice i Markowi oraz Ukochanej Karolinie za ogromną motywację podczas zagłębiania wiedzy z dziedzin fizyki.*

*Za ogromny poświęcony czas, liczne konsultacje i wytrwałość składam serdeczne podziękowania mojemu Mentorowi – Prof. dr hab. Marcinowi Mierzejewskiemu.*

#### **Streszczenie**

Rozwój współczesnych komputerów umożliwił badanie złożonych układów kwantowych z oddziaływaniami za pomocą zaawansowanych metod numerycznych. W niniejszej pracy inżynierskiej przedstawiono wybrane metody numeryczne stosowane w badaniu dynamiki nanodrutów kwantowych. Omówiono algorytm Lanczosa, który jest idealnym narzędziem do generowania stanów kwantowych i algorytm propagacji Czebyszewa służący np. do propagacji czasowej wektora stanu w równaniu Schrödingera. W pracy zamieszczono zarówno dowody, wyprowadzenia czy też schematy wybranych omawianych zagadnień. Testowanie działania opisanych algorytmów dokonywano na modelu nanodrutu opisanym hamiltonianem modelu ciasnego wiązania.

# **Spis treści**

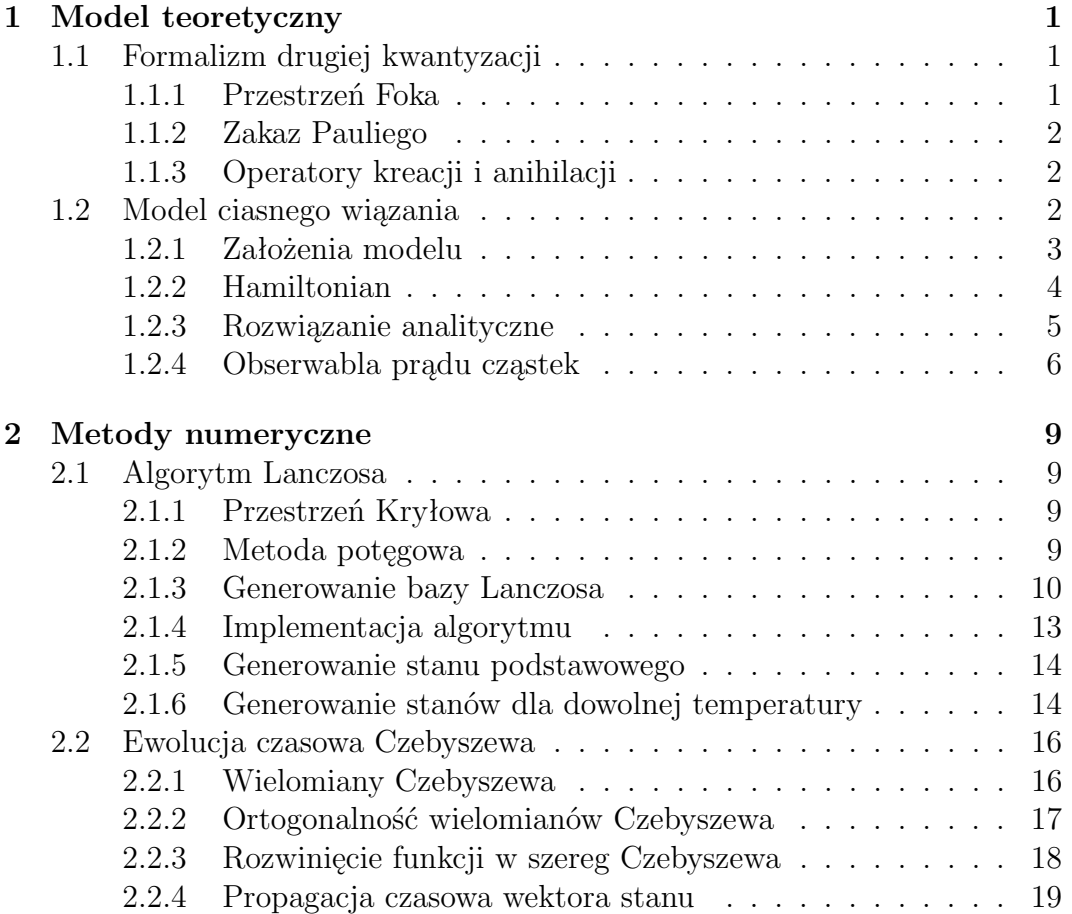

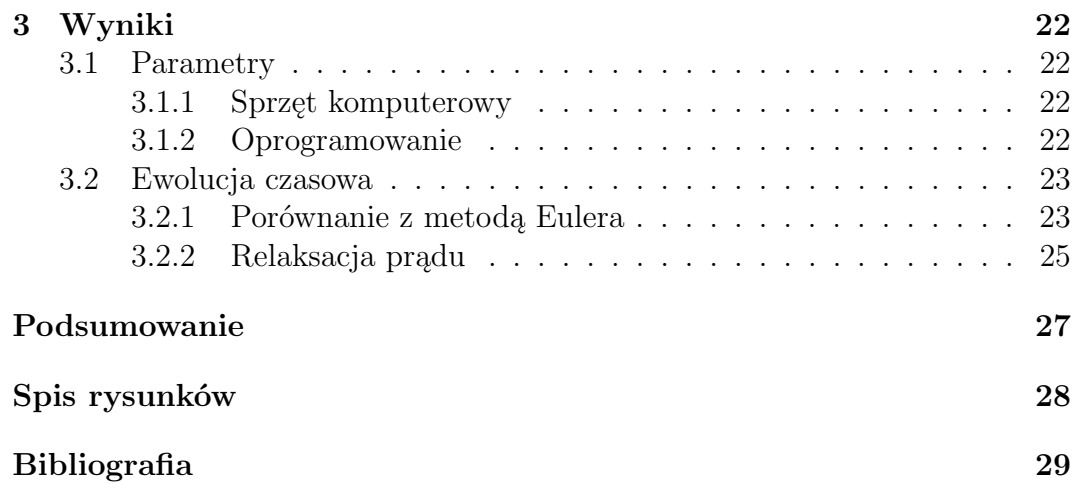

## <span id="page-10-0"></span>**Rozdział 1**

## **Model teoretyczny**

### <span id="page-10-1"></span>**1.1 Formalizm drugiej kwantyzacji**

Dany podrozdział został napisany na podstawie prac znajdujących się w bibliografii na pozycjach [\[1,](#page-38-1) [2\]](#page-38-2).

#### <span id="page-10-2"></span>**1.1.1 Przestrzeń Foka**

W celu opisu układu co najwyżej *N* cząstek musimy stworzyć przestrzeń Hilberta *H<sup>N</sup>* będącą produktem tensorowym pojedynczych przestrzeni Hilberta *H*:

$$
\mathcal{H}_N=\bigotimes_{i=1}^N\mathcal{H}
$$

Oczywiście można pokazać, że tak utworzona przestrzeń będzie posiadać typowe cechy dla przestrzeni Hilberta (zupełność, liniowość). Fermiony to cząstki antysymetryczne, a zatem na naszą przestrzeń należy jeszcze podziałać opera-torem antysymetryzacji<sup>[1](#page-10-3)</sup>  $\mathcal{P}_F$  tworząc przestrzeń Hilberta  $\mathcal{F}_N$  Fermionów:

$$
\mathcal{F}_N=\mathcal{P}_F\mathcal{H}_N
$$

Taka przestrzeń opisuje układ *N* fermionów. Jeśli chcemy mieć przestrzeń, która opisze dowolną liczbę cząstek, wystarczy wykonać sumę prostą przestrzeni Fermionowych  $\mathcal{F}_N$ :

$$
\mathcal{F} = \bigoplus_{i=0}^\infty \mathcal{F}_i
$$

<span id="page-10-3"></span><sup>1</sup> Operator *P<sup>F</sup>* definiujemy za pomocą działania na funkcję falową Ψ:  $\mathcal{P}_F \Psi(\vec{r}_1, \ldots, \vec{r}_N) = \sum$ *P*  $(-1)^P\Psi(\vec{r}_{P1}, \ldots, \vec{r}_{PN}),$  gdzie  $(P1, \ldots, PN)$  reprezentuje permutację *P* zbioru  $(1, \ldots, N)$ .

#### <span id="page-11-0"></span>**1.1.2 Zakaz Pauliego**

W przestrzeni *F<sup>N</sup>* fermionów, zasada Pauliego jest spełniona bezpośrednio z definicji przestrzeni. Rozważmy stan:

$$
|\alpha_1 \dots \alpha_N\rangle = \frac{1}{N!} \sum_P (-1)^P \bigotimes_{i=1}^N |\alpha_{P_i}\rangle
$$

gdzie (*P*1*, . . . , P N*) reprezentuje permutację *P* zbioru (1*, . . . , N*). Załóżmy, że dwie cząstki znajdują się w tym samym stanie  $|\alpha_1\rangle = |\alpha_2\rangle = |\alpha\rangle$ . Wtedy:

$$
|\alpha_1 \alpha_2 \dots \alpha_N\rangle = -|\alpha_2 \alpha_1 \dots \alpha_N\rangle = \frac{1}{2} \left(-|\alpha_2 \alpha_1 \dots \alpha_N\rangle + |\alpha_1 \alpha_2 \dots \alpha_N\rangle\right) = 0
$$

#### <span id="page-11-1"></span>**1.1.3 Operatory kreacji i anihilacji**

Operator kreacji *a † λ* zdefiniujemy w działaniu na stan z przestrzeni *F<sup>N</sup>* :

$$
a^{\dagger}_{\lambda}|\lambda_1 \dots \lambda_N\rangle = \begin{cases} |\lambda \lambda_1 \dots \lambda_N\rangle & \text{ jesili } |\lambda\rangle \text{ nie ma w } |\lambda_1 \dots \lambda_N\rangle\\ 0 & \text{ jesli } |\lambda\rangle \text{ jest w } |\lambda_1 \dots \lambda_N\rangle \end{cases}
$$

Operator anihilacji *a<sup>λ</sup>* zdefiniujemy jako sprzężenie hermitowskie operatora *a † λ* .

Operatory kreacji (lub anihilacji) nie działają w obrębie jednej przestrzeni. Działając na stan  $|\psi\rangle$  z przestrzeni  $\mathcal{F}_n$  tworzą stan w przestrzeni  $\mathcal{F}_{n+1}$  (lub  $\mathcal{F}_{n-1}$ ).

Podstawowe związki antykomutacyjne dla fermionów są następujące:

$$
\{a_{\lambda}, a_{\mu}\} = \{a_{\lambda}^{\dagger}, a_{\mu}^{\dagger}\} = 0
$$
\n(1.1)

$$
\{a_{\lambda}, a_{\mu}^{\dagger}\} = \delta_{\lambda\mu} \tag{1.2}
$$

### <span id="page-11-2"></span>**1.2 Model ciasnego wiązania**

Dany podrozdział został napisany na podstawie prac znajdujących się w bibliografii na pozycjach [\[3](#page-38-3)[–6\]](#page-38-4).

#### <span id="page-12-0"></span>**1.2.1 Założenia modelu**

<span id="page-12-1"></span>W naszych rozważaniach przyjmiemy, że nasz układ to *L* węzłów (ponumerowanych 1*,* 2*, . . . , L*), gdzie w każdym z nich może występować 1 bezspinowy fermion. Na tę jednowymiarową sieć narzucamy periodyczne warunki brzegowe – po ostatnim węźle *L* następuje węzeł o numerze 1. Sieć wypełniamy *N* cząstkami. Poniżej zamieszczono rysunek wizualizujący badane zagadnienie dla  $L = 8$ .

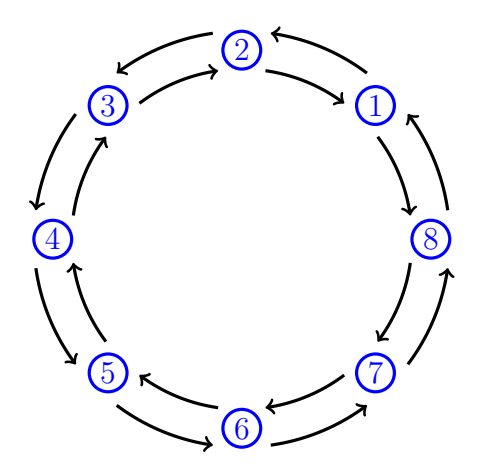

Rysunek 1.1: Schemat jednowymiarowej sieci o *L* = 8 węzłach.

Kierunki zaznaczone na rysunku strzałkami związane są z przeskokami cząstek między węzłami.

Każdy węzeł sieci *i* posiada własną lokalną przestrzeń Hilberta *H*, a zatem przestrzeń *H<sup>L</sup>* opisująca układ jest dana poprzez iloczyn tensorowy przestrzeni Hilberta:

$$
\mathcal{H}^L=\bigotimes_{i=1}^L\mathcal{H}
$$

W każdym węźle może znajdować się fermion (*|*1*i*) lub nie (*|*0*i*), a zatem wymiar naszej przestrzeni *H<sup>L</sup>* wynosi:

$$
\dim \mathcal{H}^{L} = \dim(|n_1\rangle \otimes \cdots \otimes |n_L\rangle) = \prod_{i=1}^{L} \dim |n_i\rangle = 2^{L}
$$

Ustalając liczbę cząstek *N*ˆ można przeprowadzić dekompozycję przestrzeni na podprzestrzenie  $\mathcal{H}_N^L$  z ustaloną liczbą cząstek  $N$ :

$$
\mathcal{H}^L=\mathcal{H}_0^L\oplus\cdots\oplus\mathcal{H}_N^L\oplus\cdots\oplus\mathcal{H}_L^L
$$

Każda taka podprzestrzeń  $\mathcal{H}_N^L$  będzie miała wymiar równy kombinacji  $\binom{L}{N}$ *N*  $.$   $\big).$ 

$$
\dim \mathcal{H}^{L} = \dim \left( \bigoplus_{i=0}^{L} \mathcal{H}_{N}^{L} \right) = \sum_{i=0}^{L} \dim \mathcal{H}_{N}^{L} = \sum_{i=0}^{L} {L \choose i} = 2^{L}
$$

otrzymaliśmy na końcu znaną tożsamość kombinatoryczną.

Podczas obliczeń wybierano podprzestrzeń z *N* = *L/*2 cząstkami. Ważne jest badanie układów o dużym *L*, ponieważ w granicy termodynamicznej (*L → ∞*) układ jest pozbawiony artefaktów związanych ze skończonym rozmiarem układu:

<span id="page-13-1"></span>
$$
\lim_{L \to \infty} \frac{\binom{L}{L/2}}{2^L} = 1
$$

#### <span id="page-13-0"></span>**1.2.2 Hamiltonian**

W tej pracy badany hamiltonian dla modelu ciasnego wiązania z uwzględnionymi oddziaływaniami ma następującą postać:

$$
\hat{H} = \hat{H}_t + \hat{H}_V \tag{1.3}
$$

$$
\hat{H}_t = -t \sum_{i=1}^{L} \left( e^{i\varphi} a_{i+1}^\dagger a_i + \text{h.c.} \right) \tag{1.4}
$$

<span id="page-13-2"></span>
$$
\hat{H}_V = V \sum_{i=1}^L \tilde{n}_i \tilde{n}_{i+1} + W \sum_{i=1}^L \tilde{n}_i \tilde{n}_{i+2} \tag{1.5}
$$

gdzie h.c. oznacza sprzężenie hermitowskie poprzedniego wyrazu.

Część kinetyczna $\hat{H}_t$ hamiltonianu stanowi sumę całek przeskoku cząstki między *i*-tym oraz *i* + 1 węzłem. Zakładamy, że całka przeskoku jest stała i wynosi *t*. Całka przeskoku *t* związana jest z energią tego przeskoku. Należy tutaj pamiętać o uwzględnionych periodycznych warunkach brzegowych (PBC). Czynnik *e iϕ* to faza Peierlsa odpowiedzialna za przykładany strumień pola magnetycznego na układ.

Część potencjalną  $\hat{H}_V$  hamiltonianu zapisujemy w postaci oddziaływań obsadzonych sąsiednich węzłów. Operator  $\tilde{n}_i$  to operator liczby cząstek  $\hat{n}_i$  pomniejszony o wartość  $\frac{1}{2}$ :

$$
\widetilde{n}_i = \hat{n}_i - \frac{1}{2}
$$

Operator liczby cząstek $\hat{n}_i$ pomniejszono o $\frac{1}{2}$ w celu uzyskania symetrycznego widma hamiltonianu ze względu na transformację cząstka dziura. Uzasadnienie jest następujące:  $\hat{n}_i$  może przyjmować wartości ze zbioru  $\{0, 1\}$ , a po transformacji do  $\tilde{n}_i$  ze zbioru  $\{-\frac{1}{2}, \frac{1}{2}\}$  $\frac{1}{2}$ .

Dobrą własnością takiej macierzy, umożliwiającą łatwe dokonanie obliczeń numerycznych jest fakt, że ta macierz jest macierzą rzadką. Poniżej zamieszczono niezerowe wartości macierzy *H*ˆ dla *L* = 16 węzłów z przestrzeni  $N = L/2$  cząstek. Dla stosunkowo małej macierzy traktując ją jako macierz gęstą, wszystkich elementów jest *∼* 1*.*64 *·* 10<sup>8</sup> , podczas gdy elementów różnych od 0 jest 122692, co stanowi około 0.07% wszystkich elementów.

<span id="page-14-1"></span>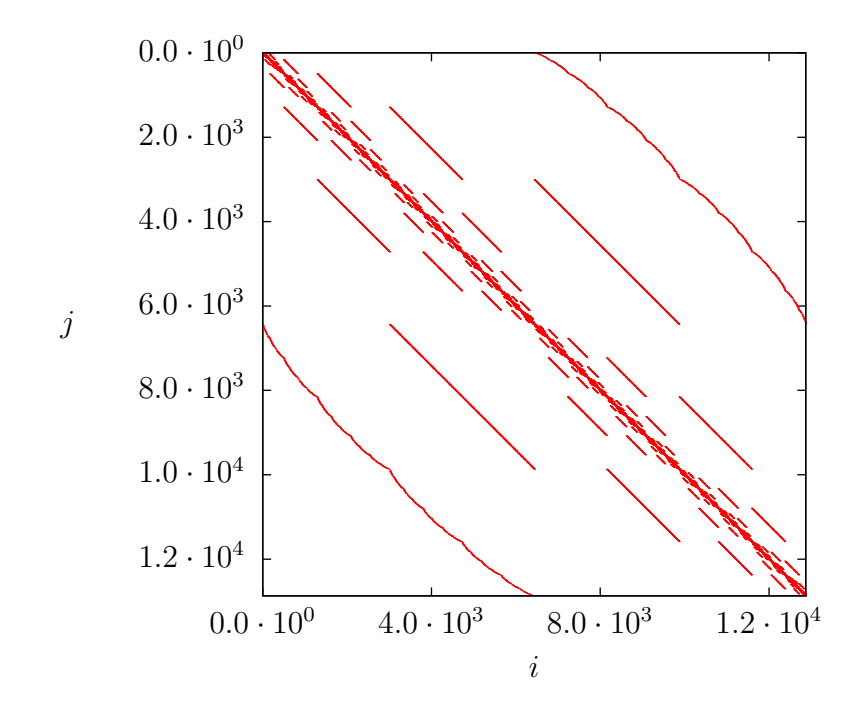

Rysunek 1.2: Niezerowe elementy *Hij* hamiltonianu dla modelu ciasnego wiązania:  $L = 16, N = 8.$ 

#### <span id="page-14-0"></span>**1.2.3 Rozwiązanie analityczne**

Dla zerowych potencjałów  $V = W = 0$ , dokonując transformacji operatorów, model przedstawiony w równaniach [\(1.3](#page-13-1)[-1.5\)](#page-13-2) można rozwiązać analitycznie. Niestety przy potencjałach różnych od zera  $V \neq 0, W \neq 0$  model można rozwiązywać jedynie numerycznie za pomocą konstruowania pełnej macierzy hamiltonianu. Ten fakt związany jest z tym, że operatory typu  $\hat{n}_i \hat{n}_j$  po transformowaniu do przestrzeni Fouriera tracą swoją diagonalną strukturę.

$$
\hat{H} = -t \sum_{i} \left( e^{i\varphi} a_{i+1}^{\dagger} a_i + \text{h.c.} \right)
$$

Poniżej przedstawiono operatory  $a_i$ ,  $a_i^{\dagger}$  poddane dyskretnej transformacji Fouriera (DFT):

$$
a_i = \frac{1}{\sqrt{L}} \sum_k e^{ikR_i} \tilde{a}_k
$$

$$
a_i^\dagger = \frac{1}{\sqrt{L}} \sum_k e^{-ikR_i} \tilde{a}_k^\dagger
$$

gdzie  $k = \frac{2\pi}{L}$  $\frac{2\pi}{L}n$ , a  $n = 1, \ldots L$ . Oczywiście prawdziwe są następujące własności  $\tilde{a}_{k+2\pi} = \tilde{a}_k, \, \tilde{a}_{\pi} = \tilde{a}_{-\pi}.$ 

$$
\hat{H}_t = -t \sum_i \left( e^{i\varphi} \frac{1}{\sqrt{N}} \sum_k e^{-ik(R_i+1)} \tilde{a}_k^{\dagger} \frac{1}{\sqrt{N}} \sum_p e^{ipR_i} \tilde{a}_p + \text{h.c.} \right) =
$$
\n
$$
= -t \sum_k \sum_p \left( e^{i\varphi} \frac{1}{N} \sum_i e^{-i(k-p)R_i} e^{-ik} \tilde{a}_k^{\dagger} \tilde{a}_p + \text{h.c.} \right) =
$$
\n
$$
= -t \sum_k \sum_p \left( e^{i\varphi} \delta_{kp} e^{-ik} \tilde{a}_k^{\dagger} \tilde{a}_p + \text{h.c.} \right) = -t \sum_p \left( e^{i\varphi} e^{-ip} \tilde{a}_p^{\dagger} \tilde{a}_p + \text{h.c.} \right) =
$$
\n
$$
= -t \sum_p \left( e^{i(\varphi-p)} \tilde{a}_p^{\dagger} \tilde{a}_p + \text{h.c.} \right) = -t \sum_p \tilde{a}_p^{\dagger} \tilde{a}_p \left( e^{i(\varphi-p)} + e^{-i(\varphi-p)} \right) =
$$
\n
$$
= -2t \sum_p \cos(p-\varphi) \tilde{a}_p^{\dagger} \tilde{a}_p
$$

Rozwiązanie analityczne pozwoliło weryfikować poprawność znajdowanych wartości własnych Hamiltonianu podczas procesu pełnej diagonalizacji w fazie testowej przeprowadzonych obliczeń.

#### <span id="page-15-0"></span>**1.2.4 Obserwabla prądu cząstek**

W badanych układach jedną z ważniejszych obserwabli jest prąd cząstek ˆ*j*. Prąd można zdefiniować za pomocą wyrażenia ˆ*j* = *− ∂H*ˆ  $\frac{\partial H}{\partial \varphi}$  lub też korzystając z równania ciągłości:

$$
\dot{\rho} + \text{div}\vec{j} = 0
$$

<span id="page-15-2"></span>gdzie  $\rho$  to operator gęstości cząstek,  $\vec{j}$  to wektor prądu cząstek. Dla naszego jednowymiarowego układu równanie ciągłości możemy zapisać w następujący dyskretny sposób:

$$
\frac{\mathrm{d}}{\mathrm{d}t}\rho_i + \hat{j}_{i+1} - \hat{j}_i = 0 \tag{1.6}
$$

gdzie gęstość cząstek w węźle *i* wyrazimy poprzez *ρ<sup>i</sup>* = *a † iai* i oczywiście  $\hat{j} = \sum$ *L* ˆ*ji* . Pracując w obrazie Heisenberga *ρ* w funkcji czasu *t* przyjmie postać *i*=1  $\rho_i(t) = e^{i\hat{H}t/\hbar}a_i^{\dagger}a_i e^{-i\hat{H}t/\hbar}$ . Korzystając z własności<sup>[2](#page-15-1)</sup>  $\frac{d}{dx}e^{\hat{A}x} = \hat{A}e^{\hat{A}x}$ :

<span id="page-15-1"></span><sup>2</sup>można to pokazać poprzez rozwinięcie operatora w szereg Taylora

$$
\frac{\mathrm{d}}{\mathrm{d}t}\rho = \frac{\mathrm{d}}{\mathrm{d}t}\left(e^{i\hat{H}t/\hbar}a_i^\dagger a_i e^{-i\hat{H}t/\hbar}\right) = e^{i\hat{H}t/\hbar}i\hat{H}a_i^\dagger a_i e^{-i\hat{H}t/\hbar} - ie^{i\hat{H}t/\hbar}a_i^\dagger a_i \hat{H}e^{-i\hat{H}t/\hbar}
$$
\n
$$
= e^{i\hat{H}t/\hbar}i[\hat{H}, a_i^\dagger a_i]e^{-i\hat{H}t/\hbar}
$$

Wracając do równania [\(1.6\)](#page-15-2) otrzymujemy:

$$
e^{i\hat{H}t/\hbar} \underbrace{\left(i[\hat{H}, a_i^\dagger a_i] + \hat{j}_{i+1} - \hat{j}_i\right)}_{0} e^{-i\hat{H}t/\hbar} = 0
$$
  

$$
i[\hat{H}, a_i^\dagger a_i] + \hat{j}_{i+1} - \hat{j}_i = 0
$$
 (1.7)

<span id="page-16-0"></span>Wyznaczmy teraz komutator [*H, a† iai* ], pamiętając, że nasz hamiltonian  $\hat{H}$  jest postaci jak w równaniach [\(1.3-](#page-13-1)[1.5\)](#page-13-2)

$$
[H, a_i^{\dagger} a_i] = \left[ -t \sum_{j=1}^{L} (e^{i\varphi} a_{j+1}^{\dagger} a_j + \text{h.c.}) + V \sum_{j=1}^{L} \tilde{n}_j \tilde{n}_{j+1} + W \sum_{j=1}^{L} \tilde{n}_j \tilde{n}_{j+2}, a_i^{\dagger} a_i \right] =
$$
  
\n
$$
= \left[ -t \sum_{j=1}^{L} (e^{i\varphi} a_{j+1}^{\dagger} a_j + \text{h.c.}), a_i^{\dagger} a_i \right] = -t \sum_{j=1}^{L} (e^{i\varphi} \left[ a_{j+1}^{\dagger} a_j, a_i^{\dagger} a_i \right] + \text{h.c.}) =
$$
  
\n
$$
= -t \sum_{j=1}^{L} (e^{i\varphi} \left( a_{j+1}^{\dagger} \left[ a_j, a_i^{\dagger} a_i \right] + \left[ a_{j+1}^{\dagger}, a_i^{\dagger} a_i \right] a_j \right) + \text{h.c.}) =
$$
  
\n
$$
= -t \sum_{j=1}^{L} \left( e^{i\varphi} \left( a_{j+1}^{\dagger} \left( \underbrace{\left\{ a_j, a_i^{\dagger} \right\}}_{\delta_{ij}} a_i - a_i^{\dagger} \underbrace{\left\{ a_j, a_i \right\}}_{0} \right) + \right.
$$
  
\n
$$
+ \left( \underbrace{\left\{ a_{j+1}^{\dagger}, a_i^{\dagger} \right\}}_{0} a_i - a_i^{\dagger} \underbrace{\left\{ a_{j+1}^{\dagger}, a_i \right\}}_{\delta_{j+1,i}} \right) a_j \right) - \text{h.c.} \right) =
$$
  
\n
$$
= -t \left( e^{i\varphi} \left( a_{i+1}^{\dagger} a_i - a_i^{\dagger} a_{i-1} \right) - \text{h.c.} \right)
$$

Wracając do równania [\(1.7\)](#page-16-0):

<span id="page-16-1"></span>
$$
i[\hat{H}, a_i^{\dagger} a_i] + j_{i+1} - j_i = 0
$$
  
\n
$$
i\left(-t\left(e^{i\varphi}\left(a_{i+1}^{\dagger} a_i - a_i^{\dagger} a_{i-1}\right) - \text{h.c.}\right)\right) + \hat{j}_{i+1} - \hat{j}_i = 0
$$
  
\n
$$
-t\left(ie^{i\varphi}\left(a_{i+1}^{\dagger} a_i - a_i^{\dagger} a_{i-1}\right) + \text{h.c.}\right) + \hat{j}_{i+1} - \hat{j}_i = 0
$$
  
\n
$$
-t\left(ie^{i\varphi}a_{i+1}^{\dagger} a_i + \text{h.c.}\right) + t\left(ie^{i\varphi}a_i^{\dagger} a_{i-1} + \text{h.c.}\right) + \hat{j}_{i+1} - \hat{j}_i = 0
$$
 (1.8)

Następujące porównania oznaczone w poziomych klamrach z równania [\(1.8\)](#page-16-1) mają sens ponieważ, jeśli zsumowalibyśmy po *i* równanie [\(1.8\)](#page-16-1) otrzymalibyśmy zera po obu stronach równania:

$$
-t\left(ie^{i\varphi}a_{i+1}^{\dagger}a_i + \text{h.c.}\right) + t\left(ie^{i\varphi}a_i^{\dagger}a_{i-1} + \text{h.c.}\right) + \hat{j}_{i+1} - \hat{j}_i = 0
$$

$$
-t\sum_{i=1}^{L}\left(ie^{i\varphi}a_{i+1}^{\dagger}a_i + \text{h.c.}\right) + t\sum_{i=1}^{L}\left(ie^{i\varphi}a_i^{\dagger}a_{i-1} + \text{h.c.}\right) + \sum_{i=1}^{L}\hat{j}_{i+1} - \sum_{i=1}^{L}\hat{j}_i = 0
$$

Wskaźniki sumowania *i* możemy przesuwać: *i → i* + 1 (PBC) i w wyniku takiej operacji otrzymamy takie same wyrazy o przeciwnych znakach:

$$
-t\sum_{i=1}^{L} \left( i e^{i\varphi} a_{i+1}^{\dagger} a_i + \text{h.c.} \right) + t \sum_{i=1}^{L} \left( i e^{i\varphi} a_{i+1}^{\dagger} a_i + \text{h.c.} \right) + \sum_{i=1}^{L} \hat{j}_{i+1} - \sum_{i=1}^{L} \hat{j}_{i+1} = 0
$$
  

$$
0 = 0
$$

Ostatecznie wyznaczona z równania ciągłości [\(1.6\)](#page-15-2) obserwabla prądu cząstek  $\hat{j}$  ma postać:

$$
\hat{j} = t \sum_{i=1}^{L} \left( i e^{i\varphi} a_{i+1}^{\dagger} a_i + \text{h.c.} \right)
$$

Obserwabla prądu  $\hat{j}$  to najważniejsza obserwabla wyznaczana w tej pracy. W dalszej części pracy przedstawiono obliczenia ewolucji czasowej stanów własnych dla modelu ciasnego wiązania przy skokowej zmianie fazy Peierlsa *ϕ*.

## <span id="page-18-0"></span>**Rozdział 2**

### **Metody numeryczne**

### <span id="page-18-1"></span>**2.1 Algorytm Lanczosa**

Dany podrozdział został napisany na podstawie prac znajdujących się w bibliografii na pozycjach: [\[7–](#page-38-5)[11\]](#page-38-6).

#### <span id="page-18-2"></span>**2.1.1 Przestrzeń Kryłowa**

Przestrzeń Kryłowa  $K$  to podprzestrzeń liniowa  $\mathbb{R}^n$  (lub ogólniej  $\mathbb{C}^n$ ) generowana poprzez iteracyjne mnożenie wektora  $h \in \mathbb{R}_n$  przez macierz kwadratową *A*:

$$
\mathcal{K} = \ln\{h, Ah, A^2h \dots, A^{n-1}h\}
$$

Wiele współczesnych iteracyjnych metod rozwiązywania zagadnienia własnego macierzy opiera się na korzystaniu z przestrzeni (częściej z podprzestrzeni) Kryłowa.

#### <span id="page-18-3"></span>**2.1.2 Metoda potęgowa**

Metoda potęgowa to trywialny algorytm znajdujący maksymalne wartości własne macierzy[1](#page-18-4)*A*. Algorytm opiera się na iteracyjnym generowaniu wektorów z przestrzeni Kryłowa, z początkowego losowego wektora *x*0. Rekurencyjne generowanie wektorów przebiega następująco:

$$
x_{n+1} = \frac{Ax_n}{||x_n||} \tag{2.1}
$$

<span id="page-18-5"></span>gdzie *|| · ||* oznacza normę wektora. Dla *n → ∞* norma wygenerowanego wektora  $x_n$  będzie równa wartości własnej  $\lambda_1$ .

<span id="page-18-4"></span><sup>&</sup>lt;sup>1</sup>Jeśli jej wartości własne  $\lambda_i$  spełniają warunek:  $|\lambda_1| > |\lambda_2| \geqslant \ldots$ 

Dokonując transformacji macierzy *A* macierzą unitarną *U* można w skrócony sposób wyjaśnić działanie algorytmu:

$$
A = U\widetilde{A}U^{-1} = U \text{diag}(\lambda_i) U^{-1}
$$

gdzie diag $(\lambda_i)$  to diagonalna macierz wartości własnych. Transformując do takiej postaci łatwo można pokazać, że potęgowanie macierzy sprowadza się do potęgowania elementów macierzy diag(*λi*):

$$
A^{n} = U \text{diag}(\lambda_{i}) \underbrace{U^{-1}U}_{\mathbb{1}} \text{diag}(\lambda_{i}) U^{-1} \cdots U \text{diag}(\lambda_{i}) U^{-1} = U \text{diag}(\lambda_{i}^{n}) U^{-1}
$$

Macierz, która posiada wartość własną największą, dla *n → ∞* będzie podczas tego algorytmu dominować inne wartości własne. Jako przykład zaprezentowano zbieżność wartości własnej macierzy 2 1  $\begin{pmatrix} 2 & 1 \\ 1 & 2 \end{pmatrix}$ , która posiada wartości własne:  $\lambda_1 = 3, \lambda_2 = 1.$ 

<span id="page-19-3"></span>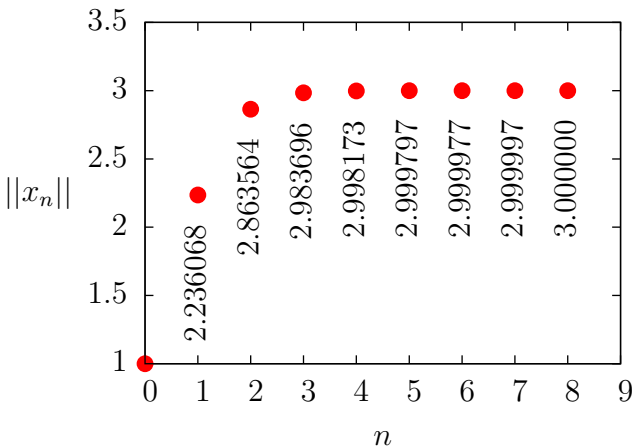

Rysunek 2.1: Zbieżność normy *||xn||* z równania  $(2.1)$  dla losowego unormowanego wektora  $x_0$ .

#### <span id="page-19-0"></span>**2.1.3 Generowanie bazy Lanczosa**

W metodzie Lanczosa generowana jest ortogonalna baza  $\{|f_i\rangle\}_{i=0}^{k-1}$ , będąca kombinacją liniową wektorów przestrzeni Kryłowa, w taki sposób, aby przetransformowana macierz *H* miała postać trójdiagonalną macierzy *Tkk* (stopień *H*: *n*,  $H^{\dagger} = H$ ). Wektor początkowy  $|f_0\rangle$  jest losowym<sup>[2](#page-19-1)</sup> unormowanym wektorem z przestrzeni  $\mathbb{C}^n$ . Konstrukcja kolejnego stanu  $|f_1\rangle$  odbywa się w następujący sposób:

$$
|f_1\rangle = H|f_0\rangle - a_0|f_0\rangle \tag{2.2}
$$

<span id="page-19-2"></span>gdzie *a*<sup>0</sup> jest współczynnikiem na który narzucono warunek ortogonalności do poprzedniego stanu:  $\langle f_0 | f_1 \rangle = 0$ .

$$
\langle f_0|f_1 \rangle = \langle f_0|H|f_0 \rangle - a_0 \langle f_0|f_0 \rangle = 0
$$

$$
a_0 = \frac{\langle f_0|H|f_0 \rangle}{\langle f_0|f_0 \rangle}
$$

<span id="page-19-1"></span><sup>&</sup>lt;sup>2</sup>Wymagane jest, aby nie był ortogonalny do stanu podstawowego  $|\psi\rangle$ :  $\langle \psi | f_0 \rangle \neq 0$ 

<span id="page-20-0"></span>Kolejny stan  $|f_2\rangle$  generowany jest poprzez uwzględnienie jeszcze jednego parametru *b*0, który zapewni nam trójdiagonalną postać:

$$
|f_2\rangle = H|f_1\rangle - a_1|f_1\rangle - b_0|f_0\rangle \tag{2.3}
$$

Wartość parametru  $a_1$ ,  $b_0$  znowu wyznaczmy narzucając warunki ortogonalności  $\langle f_0|f_2\rangle = \langle f_1|f_2\rangle = 0$ , pamiętająć oczywiście o wcześniejszym warunku  $\langle f_1 | f_0 \rangle = 0$ . Równanie [\(2.3\)](#page-20-0) mnożymy z lewej strony przez  $\langle f_1 |$ :

$$
\langle f_1 | f_2 \rangle = \langle f_1 | H | f_1 \rangle - a_1 \langle f_1 | f_1 \rangle - b_0 \underbrace{\langle f_1 | f_0 \rangle}_{0} = 0
$$

$$
a_1 = \frac{\langle f_1 | H | f_1 \rangle}{\langle f_1 | f_1 \rangle}
$$

Do wyznaczenia  $b_0$  mnożymy równanie [\(2.3\)](#page-20-0) z lewej strony przez  $\langle f_0 |$ :

$$
\langle f_0 | f_2 \rangle = \underbrace{\langle f_0 | H \rangle}_{X} | f_1 \rangle - a_1 \underbrace{\langle f_0 | f_1 \rangle}_{0} - b_0 \langle f_0 | f_0 \rangle = 0
$$

W celu wyznaczenia *X* sprzęgnijmy po hermitowsku równanie [\(2.2\)](#page-19-2):

$$
\langle f_1 | = \langle f_0 | H - a_0^* \langle f_0 |
$$

$$
\langle f_0 | H = \langle f_1 | + a_0^* \langle f_0 | = X
$$

$$
(\langle f_1 | + a_0^* \langle f_0 | \rangle | f_1 \rangle - b_0 \langle f_0 | f_0 \rangle = 0
$$

Ostatecznie otrzymujemy postać  $b_0$ :

$$
b_0 = \frac{\langle f_1 | f_1 \rangle}{\langle f_0 | f_0 \rangle}
$$

<span id="page-20-1"></span>Podobną procedurę przeprowadzamy dla ogólnego stanu *m* + 1:

$$
\boxed{|f_{m+1}\rangle = H|f_m\rangle - a_m|f_m\rangle - b_{m-1}|f_{m-1}\rangle}
$$
(2.4)  

$$
\langle f_m|f_{m+1}\rangle = \langle f_m|H|f_m\rangle - a_m\langle f_m|f_m\rangle - b_{m-1}\underbrace{\langle f_m|f_{m-1}\rangle}_{0} = 0
$$
  

$$
a_m = \frac{\langle f_m|H|f_m\rangle}{\langle f_m|f_m\rangle}
$$
  

$$
\langle f_{m-1}|f_{m+1}\rangle = \langle f_{m-1}|H|f_m\rangle - a_m\underbrace{\langle f_{m-1}|f_m\rangle}_{0} - b_{m-1}\langle f_{m-1}|f_{m-1}\rangle = 0
$$
  

$$
\langle f_{m+1}| = \langle f_m|H - a_m^*\langle f_m| - b_{m-1}^*\langle f_{m-1}|
$$

$$
\langle f_m | = \langle f_{m-1} | H - a_{m-1}^* \langle f_{m-1} | - b_{m-2}^* \langle f_{m-2} |
$$
  

$$
\langle f_{m-1} | H = \langle f_m | + a_{m-1}^* \langle f_{m-1} | + b_{m-2}^* \langle f_{m-2} |
$$

$$
\langle f_{m-1}|f_{m+1}\rangle = \left(\langle f_m| + a_{m-1}^* \langle f_{m-1}| + b_{m-2}^* \langle f_{m-2}|\right)|f_m\rangle - b_{m-1} \langle f_{m-1}|f_{m-1}\rangle = 0
$$
  

$$
b_{m-1} = \frac{\langle f_m|f_m\rangle}{\langle f_{m-1}|f_{m-1}\rangle}
$$

Aby przedstawić macierz *H* w tej bazie należy skorzystać z równania [\(2.4\)](#page-20-1):

$$
H|f_m\rangle = |f_{m+1}\rangle + a_m|f_m\rangle + b_{m-1}|f_{m-1}\rangle
$$

Mnożąc to równanie lewostronnie przez wektory  $\langle f_{m-1}, \langle f_m, \langle f_{m+1} \rangle \rangle$  dostaniemy niezerowe elementy macierzy tródiagonalnej *Tkk*:

$$
\langle f_{m-1}|H|f_m \rangle = b_{m-1} \langle f_{m-1}|f_{m-1} \rangle = \langle f_m|f_m \rangle
$$
  

$$
\langle f_m|H|f_m \rangle = a_m \langle f_m|f_m \rangle = \langle f_m|H|f_m \rangle
$$
  

$$
\langle f_{m+1}|H|f_m \rangle = \langle f_{m+1}|f_{m+1} \rangle
$$

Rozważania te dotyczyły stanów  $|f_m\rangle$  nieunormowanych. Dla bazy znormalizowanej $|\phi_m\rangle$  mamy:

$$
|\phi_m\rangle = \frac{|f_m\rangle}{\sqrt{\langle f_m|f_m\rangle}}
$$

W takiej bazie macierz *Tkk* będzie miała postać:

$$
\sqrt{\langle f_{m-1}|f_{m-1}\rangle}\sqrt{\langle f_m|f_m\rangle}\langle\phi_{m-1}|H|\phi_m\rangle = \langle f_m|f_m\rangle
$$

$$
\langle\phi_{m-1}|H|\phi_m\rangle = \sqrt{\frac{\langle f_m|f_m\rangle}{\langle f_{m-1}|f_{m-1}\rangle}}
$$

$$
\sqrt{\langle \phi_{m-1}|H|\phi_m\rangle} = \sqrt{b_{m-1}}
$$

$$
\sqrt{\langle f_m|f_m\rangle}\langle\phi_m|H|\phi_m\rangle = a_m\langle f_m|f_m\rangle
$$

$$
\sqrt{\langle f_{m+1}|f_{m+1}\rangle}\sqrt{\langle f_m|f_m\rangle}\langle\phi_{m+1}|H|\phi_m\rangle = \langle f_{m+1}|f_{m+1}\rangle
$$

$$
\langle\phi_{m+1}|H|\phi_m\rangle = \sqrt{\frac{\langle f_{m+1}|f_{m+1}\rangle}{\langle f_m|f_m\rangle}}
$$

$$
\frac{\langle \phi_{m+1}|H|\phi_m\rangle = \sqrt{b_m}}{\gamma b_0 \quad a_1 \quad \sqrt{b_1}} \quad 0
$$

$$
T_{kk} = \begin{pmatrix} a_0 & \sqrt{b_0} & & & 0 \\ \sqrt{b_0} & a_1 & \sqrt{b_1} & & \\ & \ddots & \ddots & & \\ & & \ddots & a_{k-1} & \sqrt{b_{k-1}} \\ 0 & & & \sqrt{b_{k-1}} & a_k \end{pmatrix}
$$

Dzięki otrzymanej macierzy *Tkk* w bardzo prosty sposób można otrzymać *k* (wybrane z widma) wartości własne macierzy *H*, stosując znane algorytmy diagonalizacji macierzy gęstych (lub specjalne dla macierzy trójdiagonalnych). Należy podkreślić, że zbieżność wartości jest najszybsza na skrajach widma macierzy *H*. Największe korzyści z zastosowanego algorytmu pochodzą od wymiarów macierzy – stopień *Tkk* wynosi *k*. W przeprowadzonych obliczeniach wartość *k n*. Dla przykładu, w pracy wykonywano obliczenia na macierzach o stopniu *n* = 131 072, w tym przypadku wystarczający wymiar *k* dający poprawne wyniki to *k* = 50. Zakładając, że są to macierze gęste o elementach standardowych complex<double>16B to koszt pamięciowy macierzy *H* wynosi około 256 GB, a macierzy *Tkk* 39 kB.

#### <span id="page-22-0"></span>**2.1.4 Implementacja algorytmu**

W poprzednim podrozdziale opisana została metoda generowania bazy Lanczosa, która różni się od metod zaimplementowanych bezpośrednio w komputerach. Problem może pojawić się przy metodach bezpośrednich przy normalizacji, kiedy norma wektora jest bardzo duża. Może to prowadzić do niestabilności algorytmu, dlatego proces normalizacji przeprowadza się podczas generowania stanów bazy Lanczosa:

$$
|\phi_{m+2}\rangle = \frac{1}{\sqrt{\langle \phi_m | \phi_m \rangle}} \Big( H | \phi_{m+1} \rangle - a_m | \phi_{m+1} \rangle - b_m | \phi_m \rangle \Big)
$$

W pracy korzystano z algorytmu w następującej postaci w pseudokodzie:

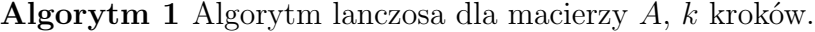

1: **function**  $\text{LANCZOS}(A, k)$ 2:  $|v_0\rangle = \text{random}$  $();$ 3:  $|v_1\rangle = A \cdot |v_0\rangle;$ 4:  $\alpha[0] = \langle v_0 | v_1 \rangle;$ 5:  $|v_1\rangle = |v_1\rangle - \alpha[0] \cdot |v_0\rangle;$ 6:  $\text{nrm} = \sqrt{\langle v_1 | v_1 \rangle}$ 7: **for**  $i = 1, i < k, i++$  **do** 8:  $|v_2\rangle = A \cdot |v_1\rangle;$ 9:  $\alpha[i] = \langle v_1 | v_2 \rangle;$ 10:  $|v_2\rangle = |v_2\rangle - \alpha[i] \cdot |v_1\rangle;$ 11:  $\beta[i-1] = \text{nrm};$ 12:  $|v_2\rangle = |v_2\rangle - \text{nm} \cdot |v_0\rangle;$ 13:  $\text{nrm} = \sqrt{\langle v_2 | v_2 \rangle};$ 14:  $|v_2\rangle = |v_2\rangle / \text{nm};$ 15:  $|v_0\rangle = |v_1\rangle;$ 16:  $|v_1\rangle = |v_2\rangle;$ 17: **end for** 18: **end function**

Niestety taki algorytm dla bardzo dużych wartości *k* będzie generował stany, które będą traciły swoją własność ortogonalności – dokładność numeryczna. W celu zwiększenia dokładności należałoby po każdej generacji kolejnego wektora przeprowadzić procedurę reortogonalizującą bazę wygenerowanych wektorów (np. poprzez ortogonalizację Grama-Schmitda).

#### <span id="page-23-0"></span>**2.1.5 Generowanie stanu podstawowego**

Stan podstawowy  $|\psi\rangle$  generujemy sumując wektory bazy Lanczosa  $|\phi_m\rangle$ , a następnie domnażając je przez odpowiednią współrzędną wektora własnego *w* dla odpowiadającej mu najmniejszej wartości własnej macierzy *Tkk*:

$$
|\psi\rangle = \sum_{m=0}^{k} w(m) |\phi_m\rangle.
$$

W algorytmie nie przechowywano wszystkich wektorów *|φmi* (jedynie 3 ostatnie dla każdej iteracji  $m : |\phi_{m+1}\rangle, |\phi_m\rangle, |\phi_{m-1}\rangle$ , a procedurę ich generacji rekurencyjnej uruchomiano po procesie diagonalizacji macierzy *Tkk*, co zdecydowanie oszczędziło pamięć.

#### <span id="page-23-1"></span>**2.1.6 Generowanie stanów dla dowolnej temperatury**

Przedstawiony algorytm Lanczosa daje możliwość poprawnego wyznaczenia stanu jedynie na brzegach widma – tzw. *ground state*. Podczas obliczeń zależy nam na obserwacji propagacji stanów o ustalonej temperaturze. W dalszej części posługujemy się odwrotną temperaturą[3](#page-24-0) *β*. W przybliżeniu *β* można powiązać z energią kinetyczną *E<sup>k</sup>* następującą zależnością [\[12\]](#page-38-7):

$$
E_k \approx -\frac{\beta L}{2}
$$

W celu znalezienia stanu o określonej energii wprowadza się specjalny operator *K*:

$$
K = (H - \lambda \mathbb{1})^2
$$

Można pokazać, że tak stworzony operator ma taką własność, że dla zadanej energii *λ* wygenerowany będzie stan najbliższy do energii *λ*. Przesuwając widmo operatora *H* o energię  $\lambda$  można generować stany ze "środka widma". Rozwiązując zagadnienie własne operatora *K* przy otrzymanych wartościach własnych  $k = 0$  otrzymujemy stany własne operatora *H* o energiach  $\lambda$ .

$$
H|\psi\rangle = \lambda|\psi\rangle
$$
  
\n
$$
(H - \lambda \mathbb{1})|\psi\rangle = 0
$$
  
\n
$$
(H - \lambda \mathbb{1})^2|\psi\rangle = 0
$$
  
\n
$$
K|\psi\rangle = 0
$$
  
\n
$$
\begin{cases} K|\psi\rangle = k|\psi\rangle \\ k = 0 \end{cases}
$$

Na rysunku [\(2.2\)](#page-24-1) pokazany został przykład działania algorytmu dla hamiltonianu modelu ciasnego wiązania (równania [1.3-](#page-13-1)[1.5\)](#page-13-2) o *L* = 10, *N* = 5 dla potencjałów  $V = W = 0$ .

<span id="page-24-1"></span>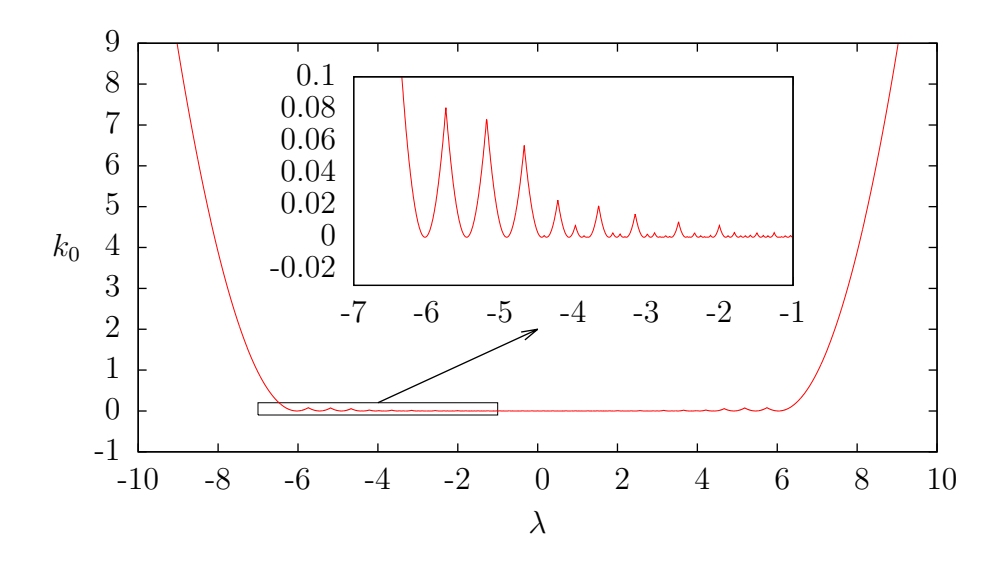

Rysunek 2.2: Wykres energii własnej *k* (najmniejszej) operatora *K* od energii *λ*.

<span id="page-24-0"></span><sup>3</sup>gdzie  $\beta$  to odwrotność temperatury *T*:  $\beta = \frac{1}{k_B T}$ , a  $k_B$  to stała Boltzmana

### <span id="page-25-0"></span>**2.2 Ewolucja czasowa Czebyszewa**

Dany podrozdział został napisany na podstawie prac znajdujących się w bibliografii na pozycjach [\[13,](#page-39-0) [14\]](#page-39-1).

#### <span id="page-25-1"></span>**2.2.1 Wielomiany Czebyszewa**

Wielomiany Czebyszewa to układ wielomianów ortogonalnych. Ich definicja rekurencyjna jest następująca:

$$
T_0(x) = 1
$$

$$
T_1(x) = x
$$

$$
T_k(x) = 2xT_{k-1}(x) - T_{k-2}(x)
$$
\n(2.5)

<span id="page-25-2"></span>gdzie *T<sup>k</sup>* jest wielomianem Czebyszewa pierwszego rodzaju rzędu *k*, a *x ∈* [*−*1*,* 1].

Przyjmując taką definicję, można wykazać, że wielomiany, które spełniają równanie [\(2.5\)](#page-25-2), można przedstawić w postaci:

$$
T_k(x) = \cos(k \arccos(x))\tag{2.6}
$$

 $\Box$ 

<span id="page-25-3"></span>Aby pokazać ten związek skorzystano ze znanej tożsamości trygonometrycznej:

$$
\cos \alpha \cos \beta = \frac{1}{2} (\cos(\underbrace{\alpha + \beta}_{\psi}) + \cos(\underbrace{\alpha - \beta}_{\theta}))
$$
\n
$$
\cos \psi + \cos \theta = 2 \cos \frac{\psi + \theta}{2} \cos \frac{\psi - \theta}{2}
$$
\n(2.7)

ш

Następnie dokonano podstawienia: *ψ* = *kϕ, θ* = (*k −* 2)*ϕ*, gdzie *k ∈* **N**:

$$
\cos k\varphi + \cos(k-2)\varphi = 2\cos[(k-1)\varphi]\cos\varphi
$$

$$
\cos k\varphi = 2\cos[(k-1)\varphi]\cos\varphi - \cos(k-2)\varphi
$$

Podstawiając  $x = \cos \varphi$  otrzymujemy definicję rekurencyjną z równania [\(2.5\)](#page-25-2):

$$
\underbrace{\cos k\varphi}_{T_n(x)} = 2x \underbrace{\cos[(k-1)\varphi]}_{T_{k-1}(x)} - \underbrace{\cos(k-2)\varphi}_{T_{k-2}}
$$

16

#### <span id="page-26-0"></span>**2.2.2 Ortogonalność wielomianów Czebyszewa**

Pracując w przestrzeni wielomianów Czebyszewa definiujemy następujący iloczyn skalarny:

$$
\langle f|g\rangle = \int_{-1}^{1} w(x)f(x)g(x)dx
$$

gdzie  $w(x)$  to wagowa funkcja  $w(x) = \frac{1}{\pi} \frac{1}{\sqrt{1-x^2}}$  $\frac{1}{1-x^2}$ .

Pokażemy teraz, że wielomiany dla dowolnego  $n \neq m$  są ortogonalne przy tak zdefiniowanym iloczynie skalarnym, czyli:

$$
\forall_{n,m} \langle T_n | T_m \rangle = \alpha_n \delta_{nm}
$$

gdzie $\delta_{nm}$ to delta Kroneckera, a $\alpha_n$ to współczynnik, który wynosi 1 dla  $n=0$  $i \frac{1}{2}$  $\frac{1}{2}$  dla  $n \neq 0$ .

 $\Box$ 

Rozważymy trzy przypadki:

1)  $n \neq m$ :

$$
\langle T_n | T_m \rangle = \int_{-1}^{1} w(x) T_n(x) T_m(x) dx =
$$
  
= 
$$
\int_{-1}^{1} \frac{1}{\pi} \frac{1}{\sqrt{1 - x^2}} \cos(n \arccos(x)) \cos(m \arccos(x)) dx =
$$

Dokonano podstawienia zmiennych  $t = \arccos x$ ,  $\frac{dt}{dx} = -\frac{1}{\sqrt{1-x^2}}$ 1*−x*<sup>2</sup> , a następnie skorzystano z tożsamości [\(2.7\)](#page-25-3):

$$
= -\int_{\pi}^{0} \frac{1}{\pi} \cos(nt) \cos(mt) \mathrm{d}t = \frac{1}{2\pi} \int_{0}^{\pi} \left( \cos((n-m)t) + \cos((n+m)t) \right) \mathrm{d}t^{(*)} =
$$
  

$$
= \frac{1}{2\pi} \frac{1}{n-m} \sin((n-m)t) \Big|_{0}^{\pi} + \frac{1}{2\pi} \frac{1}{n+m} \sin((n-m)t) \Big|_{0}^{\pi} = 0
$$

2)  $n = m \neq 0$  – wróćmy do całki oznaczonej  $(*)$ :

$$
\frac{1}{2\pi} \int_{0}^{\pi} (\cos(0) + \cos(2nt)) dt = \frac{1}{2} + \frac{1}{2\pi} \frac{1}{2n} \sin(2nt) \Big|_{0}^{\pi} = \frac{1}{2}
$$

3)  $n = m = 0$  – wróćmy do całki oznaczonej<sup>(\*)</sup>

$$
\frac{1}{2\pi} \int_{0}^{\pi} (\cos(0) + \cos(0)) dt = 1
$$

Ostatecznie:

$$
\langle T_n | T_k \rangle = \begin{cases} 0 & : n \neq m \\ 1 & : n = m = 0 \\ \frac{1}{2} & : n = m \neq 0 \end{cases} \tag{2.8}
$$

#### <span id="page-27-0"></span>**2.2.3 Rozwinięcie funkcji w szereg Czebyszewa**

Zbiór wielomianów Czebyszewa tworzy ortonormalną bazę, a zatem każdą funkcję kawałkami gładką i ciągłą na przedziale *−*1 *¬ x ¬* 1 można zapisać za pomocą rozwinięcia w następujący szereg:

$$
f(x) = \sum_{k=0}^{\infty} c_k T_k(x)
$$

Pomnożymy obie strony równania przez  $\vert \cdot w(x)T_n(x)$ :

$$
w(x)f(x)T_n(x) = \sum_{k=0}^{\infty} c_k w(x)T_k(x)T_n(x) \qquad \left| \int_{-1}^{1} dx \right|
$$

$$
\int_{-1}^{1} w(x)f(x)T_n(x)dx = \sum_{k=0}^{\infty} c_k \int_{-1}^{1} w(x)T_k(x)T_n(x)dx
$$

$$
\langle f|T_n \rangle = \sum_{k=0}^{\infty} c_k \langle T_k|T_n \rangle \qquad \left| \int_{-1}^{1} \langle T_n|T_n \rangle \right|
$$

$$
\frac{\langle f|T_n \rangle}{\langle T_n|T_n \rangle} = \sum_{k=0}^{\infty} c_k \underbrace{\langle T_k|T_n \rangle}_{\delta_{kn}} = c_n
$$

Ostatecznie:

$$
c_k = \frac{\langle f|T_k\rangle}{\langle T_k|T_k\rangle}
$$

Współczynnik  $c_k$  dla  $k = 0$  wynosi  $c_0 = \langle T_0 | f \rangle$ , a dla  $k > 0$ :  $c_k = 2\langle T_k | f \rangle$ . Definiując nowe współczynniki  $\alpha_k = \langle T_k | f \rangle$  otrzymujemy następującą postać rozwinięcia funkcji *f*(*x*):

$$
f(x) = \langle T_0|f\rangle \underbrace{T_0(x)}_{1} + 2 \sum_{k=1}^{\infty} \langle T_k|f\rangle T_k(x) = \alpha_0 + 2 \sum_{k=1}^{\infty} \alpha_k T_k(x)
$$

Taka postać jest najczęściej spotykana w literaturze.

П

#### <span id="page-28-0"></span>**2.2.4 Propagacja czasowa wektora stanu**

Zależne od czasu równanie Schrodingera dane jest wzorem:

$$
i\hbar|\dot{\psi}(t)\rangle = \hat{H}(t)|\psi(t)\rangle
$$

Ogólne rozwiązanie tego równania ma postać:

$$
|\psi(t)\rangle = U(0,t)|\psi(0)\rangle
$$

gdzie *U*(0*, t*) to operator propagacji czasu od czasu 0 do czasu *t*. Analitycznie taki propagator ma postać:

$$
U(0,t) = T_{\tau}e^{-i\int\limits_{0}^{t}\hat{H}(\tau)\mathrm{d}\tau/\hbar}
$$

gdzie  $T<sub>\tau</sub>$  to operator uporządkowania w czasie. Na potrzeby obliczeń numerycznych działanie takiego operatora można zastąpić rekurencyjnym działaniem operatora o małym kroku czasowym *δt*, zakładając wtedy pełną liniowość operatora  $\hat{H}$  na tak małym przedziale.

$$
U(0,t) = \lim_{\delta t \to 0} U(t - \delta t) \cdots U(\delta t, 2\delta t) U(0, \delta t)
$$

Korzystając z tych założeń operacja rekurencyjna ewolucji czasowej wektora stanu dla ciągu czasów *{tn} t*  $\int_0^{\infty}$  ma następującą postać:

$$
|\psi(t_n)\rangle = e^{-i\hat{H}(t_n)\delta t/\hbar}|\psi(t_{n-1})\rangle
$$
\n(2.9)

<span id="page-28-1"></span>Aproksymację operatora  $e^{-i\hat{H}(t_n)\delta t/\hbar}$  można dokonać korzystając z wcześniej wyprowadzonego rozwinięcia funkcji w szereg Czebyszewa.

Analitycznie można obliczyć rozwinięcie funkcji postaci  $f(x) = e^{-ixt}$  (pamiętając, że  $x \in [-1, 1]$ :

$$
f(x) = \alpha_0 + 2 \sum_{k=1}^{\infty} \alpha_k T_k(x)
$$

$$
\alpha_k = \langle f | T_k \rangle = \int_{-1}^{1} \frac{1}{\pi} \frac{1}{\sqrt{1 - x^2}} T_k(x) e^{-ixt} dx =
$$

Dokonano podstawienia zmiennych  $x = -y$ ,  $\frac{dy}{dx} = -1$  i skorzystano z własności parzystości wielomianów Czebyszewa  $T_k(-x) = (-1)^k T_k(x)$ :

$$
= \int_{-1}^{1} \frac{1}{\pi} \frac{1}{\sqrt{1 - y^2}} T_k(-y) e^{iyt} dy = \int_{-1}^{1} \frac{1}{\pi} \frac{1}{\sqrt{1 - y^2}} (-1)^k T_k(y) e^{iyt} dy =
$$

$$
= \int_{-1}^{1} \frac{1}{\pi} \frac{1}{\sqrt{1 - y^2}} (-1)^k \cos(k \arccos y) e^{iyt} dy =
$$

Dokonano podstawienia zmiennych  $\theta = \arccos y$ ,  $\frac{d\theta}{dy} = -\frac{1}{\sqrt{1}}$ 1*−y* 2 :

$$
= -\int_{\pi}^{0} \frac{1}{\pi} (-1)^k \cos(k\theta) e^{i \cos(\theta) \cdot t} d\theta = (-1)^k \int_{0}^{\pi} \frac{1}{\pi} \cos(k\theta) e^{i \cos(\theta) \cdot t} d\theta =
$$

$$
=(-1)^k i^k \frac{i^{-k}}{\pi} \int_{0}^{\pi} \cos(k\theta) e^{i \cos(\theta) \cdot t} d\theta = (-i)^k J_k(t)
$$

$$
J_k(t)
$$

$$
\alpha_k(t) = (-i)^k J_k(t)
$$

gdzie *J<sup>n</sup>* to funkcje Bessla pierwszego rodzaju rzędu *k*.

Dla badanego układu w tej pracy, czyli jednowymiarowej sieci bezspinowych fermionów w formalizmie drugiej kwantyzacji, hamiltonian *H*ˆ posiada skończone spektrum energetyczne zawierające się w przedziale  $[E_{\min}, E_{\max}]$ . W pierwszym kroku dokonujemy transformacji liniowej  $H \rightarrow H$  tak aby nasze widmo zmieściło się w przedziale [-1,1]:

$$
\tilde{H} = \frac{1}{a}(\hat{H} - b\mathbb{1})
$$

Współczynniki *a, b* wyznaczamy znając wartości *E*min*, E*max, które bardzo łatwo można wyznaczyć korzystając z algorytmu Lanczosa.

$$
a = \frac{1}{2}(E_{\text{max}} - E_{\text{min}} + \varepsilon)
$$

$$
b = \frac{1}{2}(E_{\text{max}} + E_{\text{min}})
$$

$$
\varepsilon = \alpha(E_{\text{max}} - E_{\text{min}})
$$

wartość *ε* w wyznaczaniu wartości *a* uwzględnia błąd wyznaczenia przedziału energetycznego, tak żeby całe widmo zostało przeskalowane do przedziału [-1,1]. Niepewność na stałe ustalana jest na wartość  $\alpha = 0.01$ .

Transformując hamiltonian do  $\tilde{H}$  i rozwijając eksponentę z równania [\(2.9\)](#page-28-1) otrzymujemy:

$$
|\psi(t_n)\rangle = e^{-ib\delta t/\hbar} \left( \alpha_0 (a\delta t/\hbar) + 2 \sum_{k=1}^{\infty} \alpha_k (a\delta t/\hbar) T_k(\tilde{H}) \right) |\psi(t_{n-1})\rangle
$$

Wracając do definicji rekurencyjnej wielomianów Czebyszewa [\(2.5\)](#page-25-2) problem aproksymacji propagatora sprowadza się do operacji mnożenia *macierz razy wektor* z odpowiednimi współczynnikami *αk*:

$$
T_0(\tilde{H}) = \mathbb{1}
$$

$$
T_1(\tilde{H}) = \tilde{H}
$$

$$
T_k(\tilde{H}) = 2\tilde{H}T_{k-1}(\tilde{H}) - T_{k-2}(\tilde{H})
$$

Wprowadzając wektory pomocnicze  $|\nu_k\rangle$  zdefiniowane jako  $|\nu_k\rangle = T_k(\tilde{H})|\psi(t_{n-1})\rangle$ otrzymujemy zależność rekurencyjną:

$$
|\nu_0\rangle = |\psi(t_{n-1})\rangle
$$
  
\n
$$
|\nu_1\rangle = \tilde{H} |\psi(t_{n-1})\rangle
$$
  
\n
$$
|\nu_k\rangle = 2\tilde{H} |\nu_{k-1}\rangle - |\nu_{k-2}\rangle
$$

$$
|\psi(t_n)\rangle = e^{-ib\delta t/\hbar} \left( \alpha_0 (a\delta t/\hbar) |\nu_0\rangle + 2 \sum_{k=1}^{\infty} \alpha_k (a\delta t/\hbar) |\nu_k\rangle \right)
$$

Oczywiście przy obliczeniach numerycznych nie możemy obliczyć sumy nieskończonej liczby elementów szeregu, najczęściej wyznacza się sume  $M = 5 \div 15$  elementów, co w zupełności wystarcza do odtworzenia wyników analitycznych. Warto zwrócić uwagę, że współczynniki *α<sup>k</sup>* dla ustalonego kroku *δt* nie zmieniają się, więc wystarczy je raz obliczyć i przechowywać w pamięci.

<span id="page-30-0"></span>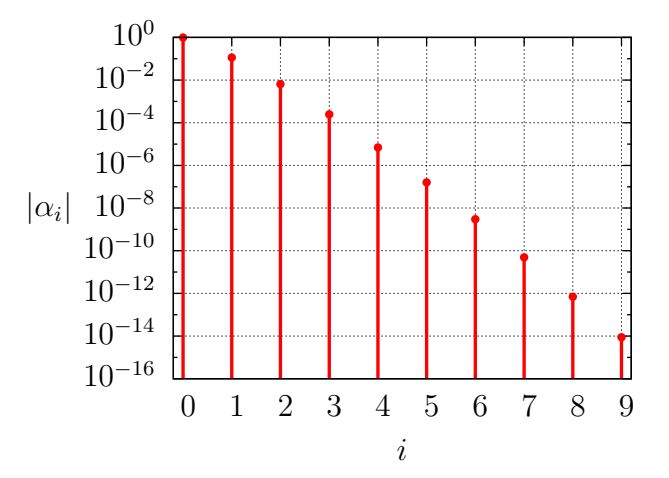

Rysunek 2.3: Wykres wartości bezwzględnej współczynników *|α<sup>i</sup> |* rozwinięcia w szereg Czebyszewa funkcji *e −ixt* .

## <span id="page-31-0"></span>**Rozdział 3**

## **Wyniki**

### <span id="page-31-1"></span>**3.1 Parametry**

Dany podrozdział został napisany na podstawie pracy znajdującej się w bibliografii na pozycji [\[15\]](#page-39-2).

#### <span id="page-31-2"></span>**3.1.1 Sprzęt komputerowy**

Poniżej podano specyfikację sprzętową komputera PC (wraz z wybranym systemem operacyjnym), na którym prowadzone były obliczenia:

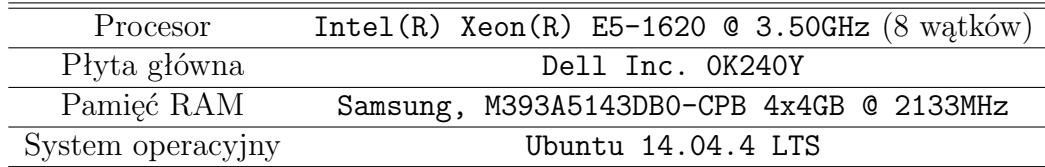

#### <span id="page-31-3"></span>**3.1.2 Oprogramowanie**

Programy wykonujące symulację zostały napisane w języku C++ z wykorzystaniem biblioteki Armadillo[\[15\]](#page-39-2). Wybrano tę bibliotekę ze względu na jej prostotę i ogromną wydajność. Domyślnie Armadillo używa biblioteki BLAS do mnożenia macierzy i innych podstawowych operacji, ale można dołączyć inne biblioteki np. OpenBLAS, która jest wielordzeniową wersją biblioteki BLAS (obliczenia równoległe). Można wykorzystać również bibliotekę NVBLAS czy ACML, w celu wykorzystania mocy obliczeniowej kart graficznych (GPGPU) do obliczeń numerycznych.

Poniżej zaprezentowano wykres, na którym porównano wydajności wybra-nych popularnych bibliotek<sup>[1](#page-31-4)</sup>. Pomiar wydajności odbywał się poprzez pomiar czasu rozwiązywania problemu układu liniowego:

<span id="page-31-4"></span><sup>1</sup>Wykres na podstawie danych z postu dostępnego na witrynie internetowej: [http://](http://nghiaho.com/?p=1726) [nghiaho.com/?p=1726](http://nghiaho.com/?p=1726) [dostęp online 24.06.16]

 $AX = B$ 

gdzie *A* jest macierzą o wymiarach *N × M*, *N* jest dużo większe niż *M*, a *B* jest macierzą o wymiarach  $N \times 1$ . Dla przedstawionych danych  $N = 1000000$ , a  $M = 16$ .

<span id="page-32-2"></span>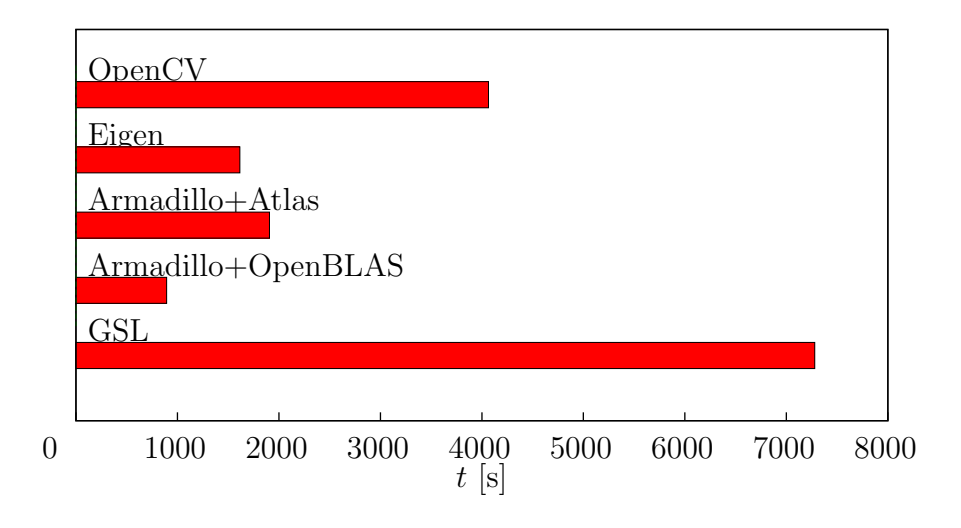

Rysunek 3.1: Wykres porównujący działanie wybranych bibliotek.<sup>1</sup>

Jak widać z wyżej wymienionych bibliotek podczas rozwiązywania wspomnianego wcześniej problemu biblioteka Armadillo wraz z OpenBLAS jest najbardziej wydajna pod względem czasowym.

### <span id="page-32-0"></span>**3.2 Ewolucja czasowa**

Dany podrozdział został napisany na podstawie prac znajdujących się w bibliografii na pozycjach [\[4,](#page-38-8) [16\]](#page-39-3).

#### <span id="page-32-1"></span>**3.2.1 Porównanie z metodą Eulera**

Pracując w obrazie Heisenberga można analityczne znaleźć postać prądu cząstek w funkcji czasu  $t: \langle \hat{i} \rangle(t)$  oraz energii układu w funkcji czasu  $t: \langle \hat{H} \rangle(t)$ dla modelu ciasnego wiązania (równania [1.3](#page-13-1)[-1.5\)](#page-13-2) dla potencjałów  $V = W = 0$ i przy zmieniającej się liniowo fazie Peierlsa  $\varphi = -Ft$ . *F* jest to stała odpowiedzialna za szybkość zmiany pola magnetycznego, w którym znajduje się badany układ. W obrazie Heisenberga ewolucja w czasie dowolnej obserwabli hermitowskiej *A* dana jest następującym równaniem:

$$
\frac{\mathrm{d}}{\mathrm{d} t}\langle\hat{A}\rangle=\frac{i}{\hbar}\langle\psi|[\hat{H},\hat{A}]|\psi\rangle+\langle\psi|\frac{\partial\hat{A}}{\partial t}|\psi\rangle
$$

<span id="page-33-0"></span>Policzmy  $\frac{d}{dt}\langle \hat{j} \rangle$  – obserwabla prądu  $\hat{j}$  komutuje z hamiltonianem  $\hat{H}$ , jeśli  $V = W = 0$ , a zatem:

$$
\frac{\mathrm{d}}{\mathrm{d}t}\langle\hat{j}\rangle = \frac{i}{\hbar}\langle\psi|\underbrace{[\hat{H},\hat{j}]}_{0}|\psi\rangle + \langle\psi|\frac{\partial\hat{j}}{\partial\varphi}|\psi\rangle \underbrace{\dot{\varphi}}_{-F}
$$
(3.1)

Łatwo można zauważyć, że :

$$
\frac{\partial \hat{j}}{\partial \varphi} = \hat{H}
$$

Wracając do równania [\(3.1\)](#page-33-0) otrzymujemy:

$$
\frac{\mathrm{d}}{\mathrm{d}t}\langle\hat{j}\rangle = -F\langle\hat{H}\rangle
$$

Analogicznie policzono $\frac{d}{dt}\langle \hat{H} \rangle$ otrzymując:

$$
\frac{\mathrm{d}}{\mathrm{d}t}\langle\hat{H}\rangle=F\langle\hat{j}\rangle
$$

Ostatecznie otrzymano układ równań różniczkowych:

$$
\begin{cases} \frac{\mathrm{d}}{\mathrm{d}t} \langle \hat{j} \rangle &= -F \langle \hat{H} \rangle \\ \frac{\mathrm{d}}{\mathrm{d}t} \langle \hat{H} \rangle &= F \langle \hat{j} \rangle \end{cases}
$$

Rozwiązaniem takiego układu (co do stałej *a*) jest:

$$
\begin{cases}\n\langle \hat{j} \rangle(t) &= a \cos\left(\frac{1}{F}t\right) \\
\langle \hat{H} \rangle(t) &= a \sin\left(\frac{1}{F}t\right)\n\end{cases}
$$

Badanie takiej ewolucji może posłużyć do weryfikacji poprawności implementacji algorytmów omawianych w rozdziale 2. Odłożenie tych funkcji na wykresie parametrycznym  $(\langle \hat{j} \rangle, \langle \hat{H} \rangle)(t)$  powinno dać w wyniku okrąg.

Poniżej zaprezentowano (rysunek [3.2\)](#page-34-1) porównanie działania metody propa-gacji Czebyszewa opisanej w sekcji [2.2](#page-25-0) z klasyczną metodą Eulera<sup>[2](#page-33-1)</sup> do rozwiązywania równań różniczkowych. Rozwiązywano równanie Schrödingera w zależności od czasu dla stanu podstawowego wygenerowanego dla układu o *L* = 12,  $N = L/2$  i oczywiście z  $V = W = 0$  i całką przeskoku  $t = 1$ , dla metody Czebyszewa brano *M* = 10 wielomianów Czebyszewa do rozwinięcia propagatora czasowego.

Metoda Eulera okazuje się całkowicie bezużyteczna przy takich zagadnieniach numerycznych, dopiero przy ekstremalnie małym kroku czasowym ∆*t*

<span id="page-33-1"></span><sup>&</sup>lt;sup>2</sup>Korzystano z metody Eulera wg. schematu:  $|\psi(t_n)\rangle = |\psi(t_{n-1})\rangle - \Delta t_{\bar{h}}^i \hat{H}(t)|\psi(t_{n-1})\rangle$ .

daje w przybliżeniu poprawne wyniki, za to algorytm Czebyszewa jest bardzo stabilny. Błędy pojawiają się dopiero przy dużych krokach czasowych (∆*t >* 1).

<span id="page-34-1"></span>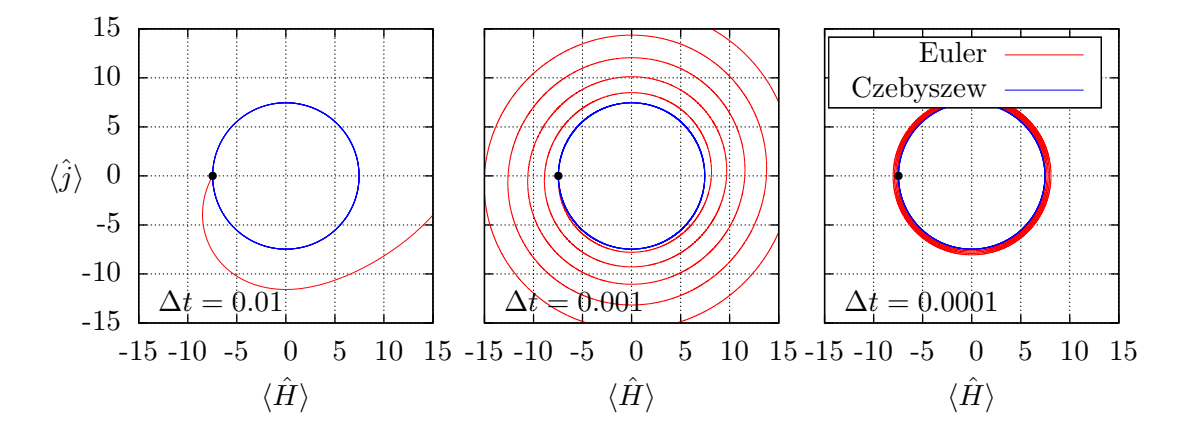

Rysunek 3.2: Porównanie efektywności metody Eulera z metodą Czebyszewa. Obliczenia wykonywano przy założeniu jednostek  $\hbar = 1$ , dla czasów  $t \in [0, 30]$ (na wykresach zaznaczono kroki czasowe), punkt startowy ewolucji to: (*−a,* 0).

#### <span id="page-34-0"></span>**3.2.2 Relaksacja prądu**

Inną weryfikacją napisanych kodów było badanie ewolucji obserwabli prądu  $\langle j \rangle$  dla dwóch przypadków:  $V = 1$ ,  $W = 0$  oraz  $V = W = 1$  przy skokowym<sup>[3](#page-34-2)</sup> przełączaniu fazy *ϕ* od wartości *− π*  $\frac{\pi}{4}$  do  $\frac{\pi}{4}$  (pracowano w jednostkach  $\hbar = 1$ ):

<span id="page-34-3"></span>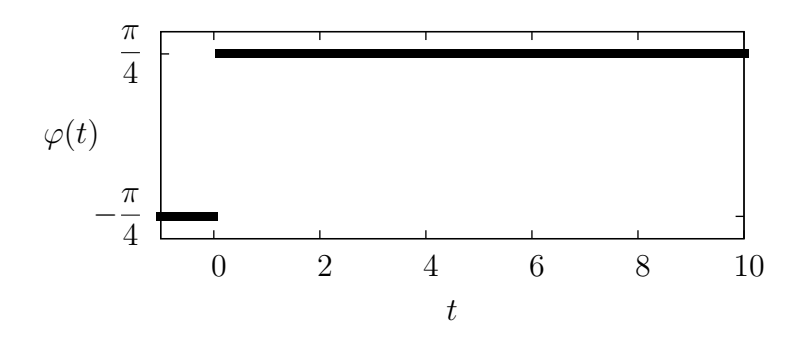

Rysunek 3.3: Wykres skokowej zmiany fazy *ϕ*.

Ewolucji poddawano stany wygenerowane o odwrotnej temperaturze  $\beta = 0.2$  dla układu  $L = 24$ ,  $N = L/2$  hamiltonianu dla modelu ciasnego wiązania z odziaływaniami (równania [1.3-](#page-13-1)[1.5\)](#page-13-2).

Przypadek, gdzie *V* = 1*, W* = 0 odpowiada układowi całkowalnemu, prąd w takim układzie pomimo nieprzykładanego pola poza krótkim impulsem nie

<span id="page-34-2"></span><sup>3</sup>Odpowiada to nieskończenie krótkiemu impulsowi przyłożonego pola elektrycznego  $\vec{E}$  nad układem.

zanika. W przypadku  $V = W = 1$  prąd relaksuje – po pewnym czasie zanika. Na rysunkach [\(3.4,](#page-35-0) [3.5\)](#page-35-1) przedstawiono otrzymane wyniki. Porównano tutaj działanie algorytmu Czebyszewa z metodą Eulera. Maksymalny krok, który nie dawał rozbieżnych wyników podczas ewolucji takiego układu dla metody Eulera wynosił ∆*t* = 0*.*0005. Zaznaczony fragment na wykresach, odpowiadający ewolucji metodą Eulera, liczony był przez około 72h. Oszacowano, że obliczenia dla tej metody dla zakresu czasów *t ∈* [0*,* 100] trwałby około pół roku. W tym zakresie czasów, dla metody Czebyszewa obliczenia trwały poniżej 24h.

<span id="page-35-0"></span>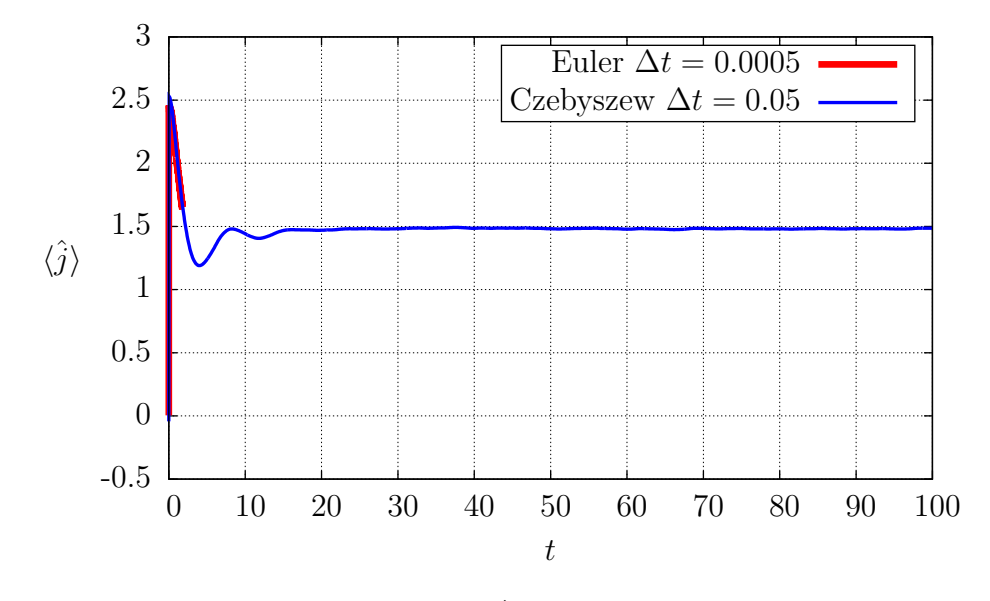

Rysunek 3.4: Wykres  $\langle \hat{i} \rangle(t)$  dla  $V = 1$ ,  $W = 0$ .

<span id="page-35-1"></span>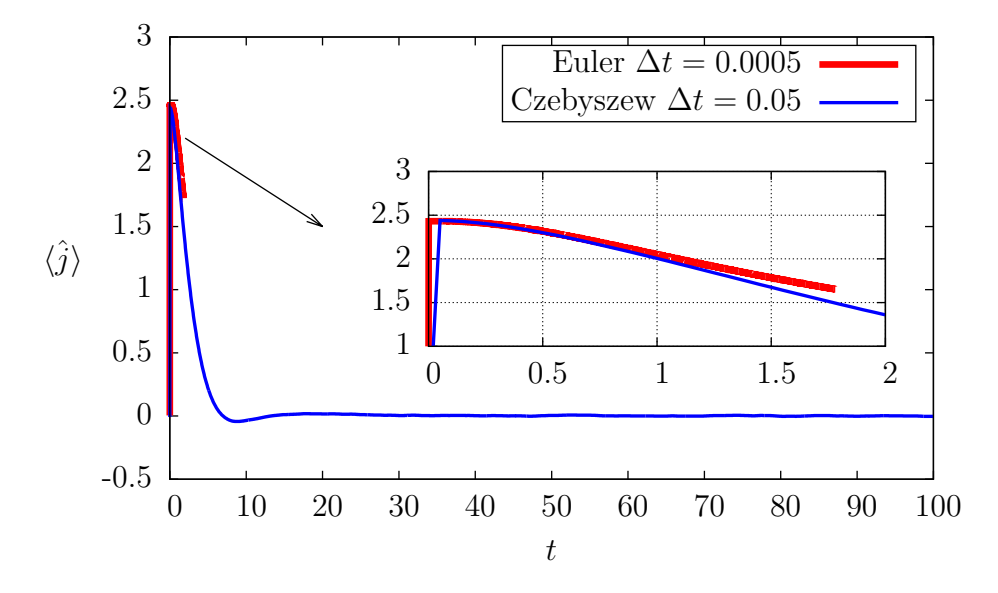

Rysunek 3.5: Wykres  $\langle \hat{j} \rangle(t)$  dla  $V = 1$ ,  $W = 1$ .

## <span id="page-36-0"></span>**Podsumowanie**

Podsumowując, w pierwszym rozdziale czytelnik został wprowadzony w teorię i model nanodrutu opisywany hamiltonianem modelu ciasnego wiązania, w drugim rozdziale przedstawiono zasadę działania algorytmów: Lanczosa i Czebyszewa, a w ostatnim rozdziale zaprezentowano otrzymane wyniki wykorzystując w tym celu opisane wcześniej algorytmy.

W odróżnieniu od algorytmu Czebyszewa, który można stosować z względnie dużymi krokami czasowymi ∆*t* unikając przy tym dużych błędów numerycznych, dość naiwny schemat Eulera całkowicie nie nadaje się do propagowania wektorów stanu przy badaniu modeli nanodrutów kwantowych. W drugim rozdziale pokazano dużą stabilność algorytmu Czebyszewa pomimo dużego kroku czasowego.

Wykorzystując algorytm Lanczosa, na współczesnych komputerach (standardowych) jesteśmy w stanie rozwiązywać zagadnienia dla układów do rozmiaru około *L* = 30. Stosując procedurę pełnej diagonalizacji limit rozmiaru układu jaki możemy rozwiązać jest sporo mniejszy i wynosi około *L* = 18. Oczywiście przewagą procedury pełnej diagonalizacji jest dokładność oraz fakt otrzymania pełnego zestawu stanów własnych układu. Ogromną przewagą algorytmu Lanczosa nad procedurami pełnej diagonalizacji jest możliwość badania układów o dużo większym *L*, co pozwala lepiej badać układ pod kierunkiem dążenia do granicy termodynamicznej (*L → ∞*).

# <span id="page-37-0"></span>**Spis rysunków**

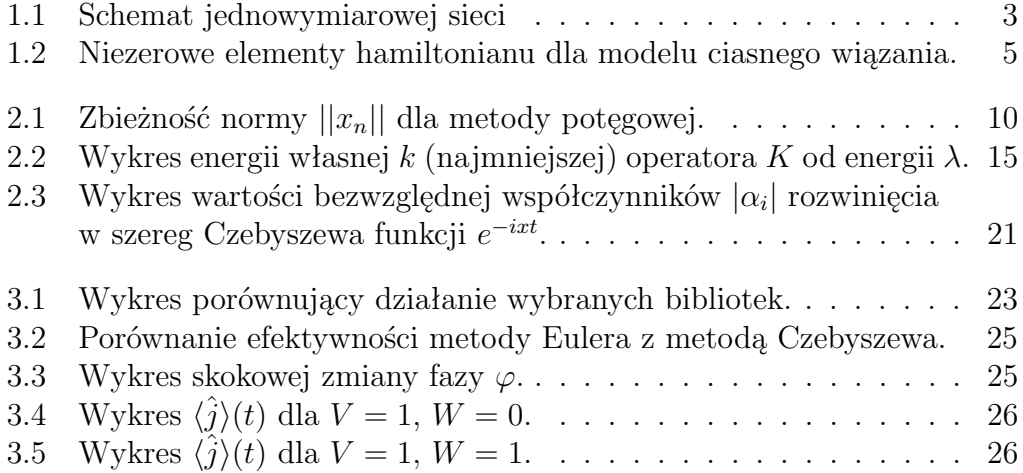

## <span id="page-38-0"></span>**Bibliografia**

- <span id="page-38-1"></span>[1] H.Orland J.W. Negele. *Quantum Many-Particle Systems*.
- <span id="page-38-2"></span>[2] John Dirk Walecka Alexander L. Fetter. *Quantum theory of many-particle systems*. Pure and Applied Physics. Mcgraw-Hill College, first edition edition, 1971.
- <span id="page-38-3"></span>[3] Wikipedia. Binomial coefficient — Wikipedia, the free encyclopedia. [https://en.wikipedia.org/wiki/Binomial\\_coefficient](https://en.wikipedia.org/wiki/Binomial_coefficient), 2016. [Online; dostęp: 23.06.2016].
- <span id="page-38-8"></span>[4] Leonard I Schiff. *Quantum mechanics*. International series in pure and applied physics. McGraw-Hill Book Co, 1st edition, 1949.
- [5] Charles Kittel. *Quantum Theory of Solids*. 2nd revised edition, 1987.
- <span id="page-38-4"></span>[6] A. A. Zvyagin. *Quantum Theory of One-Dimensional Spin Systems*, volume 2. Cambridge Scientific Publishers, 2010.
- <span id="page-38-5"></span>[7] Anders W. Sandvik. Computational studies of quantum spin systems.
- [8] J. Bonca P. Prelovsek. Ground state and finite temperature lanczos methods. *Strongly Correlated Systems Springer Series in Solid-State Sciences Volume 176, pp 1-30*, 2013.
- [9] Wikipedia. Lanczos algorithm Wikipedia, the free encyclopedia. [https://en.wikipedia.org/wiki/Lanczos\\_algorithm](https://en.wikipedia.org/wiki/Lanczos_algorithm), 2016. [Online; dostęp: 23.04.2016].
- [10] Wikipedia. Power iteration Wikipedia, the free encyclopedia. [https:](https://en.wikipedia.org/wiki/Power_iteration) [//en.wikipedia.org/wiki/Power\\_iteration](https://en.wikipedia.org/wiki/Power_iteration), 2016. [Online; dostęp: 23.04.2016].
- <span id="page-38-6"></span>[11] Wikipedia. Krylov subspace — Wikipedia, the free encyclopedia. [https:](https://en.wikipedia.org/wiki/Krylov_subspace) [//en.wikipedia.org/wiki/Krylov\\_subspace](https://en.wikipedia.org/wiki/Krylov_subspace), 2016. [Online; dostęp: 26.06.2016].
- <span id="page-38-7"></span>[12] P. Prelovsek D. Crivelli, M. Mierzejewski. *Energy current and energy fluctuations in driven quantum wires*. Springer Netherlands. Nanotechnology in the Security Systems, 2015.
- <span id="page-39-0"></span>[13] Gerald Schubert Gerhard Wellein Vladimir S. Filinov Alan R. Bishop Holger Fehske, Jens Schleede. Numerical approaches to time evolution of complex quantum systems. *Phys. Lett. A 373, 2182*, 2009.
- <span id="page-39-1"></span>[14] Wikipedia. Chebyshev polynomials — Wikipedia, the free encyclopedia. [https://en.wikipedia.org/wiki/Chebyshev\\_polynomials](https://en.wikipedia.org/wiki/Chebyshev_polynomials), 2016. [Online; dostęp: 23.04.2016].
- <span id="page-39-2"></span>[15] Ryan Curtin Conrad Sanderson. Armadillo: a template-based c++ library for linear algebra. *Journal of Open Source Software, Vol. 1, pp. 26.*, 2016.
- <span id="page-39-3"></span>[16] Wikipedia. Euler method — Wikipedia, the free encyclopedia. [https://en.wikipedia.org/wiki/Euler\\_method](https://en.wikipedia.org/wiki/Euler_method), 2016. [Online; dostęp: 23.04.2016].